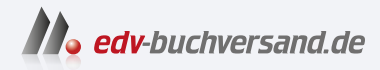

## Python Crashkurs

Eine praktische, projektbasierte Programmiereinführung

> **[» Hier geht's](https://www.edv-buchversand.de/product/dp-989/Python%20Crashkurs)  direkt zum Buch**

## DAS VORWORT

Dieses Vorwort wird Ihnen von www.edv-buchversand.de zur Verfügung gestellt.

## **Vorwort zur dritten Auflage**

Die Reaktion auf die zweite Auflage von *Python Crashkurs* war überwältigend positiv. Es wurden einschließlich der Übersetzungen in über 10 Sprachen mehr als eine Million Exemplare gedruckt. Ich erhielt Briefe und E-Mails von Lesern, sowohl von Zehnjährigen als auch von Rentnern, die in ihrer Freizeit programmieren lernen möchten. *Python Crashkurs* wird im Sekundarstufenunterricht, aber auch in Hochschulkursen eingesetzt. Studenten, an die anspruchsvollere Lehrbücher ausgeteilt wurden, haben *Python Crashkurs* als ergänzenden Text für ihren Kurs benutzt und waren sehr zufrieden damit. Das Buch wird verwendet, um die Programmierfähigkeit für den Beruf zu verbessern, umzusteigen und um an Privatprojekten zu arbeiten. Kurzum, es wird so vielfältig genutzt, wie ich es mir gewünscht habe.

Es war überaus erfreulich, eine dritte Auflage von *Python Crashkurs* zu schreiben. Auch wenn Python eine ausgereifte Sprache ist, entwickelt sie sich wie jede andere Sprache weiter. Mein Hauptziel bei der Überarbeitung des Buches war es, einen gut zusammengestellten Python-Einführungskurs zu bieten. Durch die Lektüre dieses Buches lernen Sie alles, was Sie brauchen, um mit der Arbeit an Ihren eigenen Projekten zu beginnen, und Sie werden eine solide Grundlage für all Ihre zukünftigen Fortschritte schaffen. Ich habe einige Abschnitte auf den neuesten Stand gebracht, um neue, einfachere Möglichkeiten darzustellen, die es jetzt zur Erledigung von Aufgaben in Python gibt. Außerdem habe ich einige Abschnitte deutlicher formuliert, in denen Aspekte der Sprache nicht klar genug dargestellt wurden. Alle Projekte wurden unter Zuhilfenahme weitverbreiteter, gut gepflegter Bibliotheken komplett überarbeitet, die Sie auch vertrauensvoll für Ihre eigenen Projekte einsetzen können.

Der folgende Überblick führt besondere Änderungen auf, die ich in dieser dritten Auflage vorgenommen habe:

- Q Kapitel 1 enthält jetzt den Texteditor VS Code, der bei Anfängern und professionellen Programmierern beliebt ist und auf allen Betriebssystemen problemlos funktioniert.
- Q Kapitel 2 enthält die neuen Methoden removeprefix() und removesuffix(), die bei der Arbeit mit Dateien und URLs hilfreich sind. In diesem Kapitel finden Sie auch die neuen, verbesserten Fehlermeldungen von Python, die Ihnen bei der Fehlersuche in Ihrem Code helfen, wenn etwas schiefläuft.
- Q Kapitel 10 verwendet das Modul pathlib für die Arbeit mit Dateien. Dies ist ein viel einfacherer Ansatz zum Lesen aus und Schreiben in Dateien.
- Q Kapitel 11 verwendet pytest, um automatisierte Tests für den von Ihnen geschriebenen Code zu schreiben. Die pytest-Bibliothek hat sich zum Standardwerkzeug für das Schreiben von Tests in Python entwickelt. Sie ist so benutzerfreundlich, dass Sie sie für Ihre ersten Tests verwenden können; und wenn Sie eine Karriere als Python-Programmierer anstreben, werden Sie sie auch im professionellen Umfeld einsetzen.
- Q Das Projekt *Alien Invasion* in den Kapiteln 12–14 enthält eine Einstellung zur Steuerung der Bildwiederholrate, die dafür sorgt, dass das Spiel auf verschiedenen Betriebssystemen gleichmäßig läuft. Für den Aufbau der Alien-Flotte wird ein einfacherer Ansatz verwendet, und auch die Gesamtorganisation des Projekts wurde aufgeräumt.
- Q Die Datenvisualisierungsprojekte in den Kapiteln 15–17 verwenden die neuesten Funktionen von Matplotlib und Plotly. Die Matplotlib-Visualisierungen verfügen über aktualisierte Style-Einstellungen. Das Random-Walk-Projekt weist eine kleine Verbesserung auf, die die Genauigkeit der Diagramme erhöht, was bedeutet, dass Sie bei jedem neuen Durchlauf eine größere Vielfalt an Mustern sehen. Alle Projekte mit Plotly verwenden jetzt das Modul Plotly Express, mit dem Sie Ihre ersten Visualisierungen mit nur wenigen Zeilen Code erstellen können. Sie können ganz einfach eine Vielzahl von Visualisierungen ausprobieren, bevor Sie sich auf eine Art von Plot festlegen, und sich dann auf die Verfeinerung einzelner Elemente dieses Plots konzentrieren.
- Q Das Projekt Learning Log in den Kapiteln 18–20 wurde mit der neuesten Version von Django erstellt und mit der neuesten Version von Bootstrap gestylt. Einige Teile des Projekts wurden umbenannt, um die Gesamtorganisation des Projekts leichter nachvollziehen zu können. Das Projekt wird jetzt auf Platform.sh bereitgestellt, einem modernen Hosting-Service für Django-Projekte. Der Bereitstellungsprozess wird durch YAML-Konfigurationsdateien gesteuert, die Ihnen eine große Gestaltungsfreiheit geben, wie Ihr Projekt bereitgestellt wird. Dieser Ansatz steht im Einklang mit der Art und Weise, wie professionelle Programmierer moderne Django-Projekte bereitstellen.
- Q Anhang A wurde vollständig aktualisiert, um aktuelle Methoden für die Installation von Python auf allen wichtigen Betriebssystemen zu empfehlen. Anhang B enthält eine detaillierte Anleitung zum Einrichten von VS Code und kurze Beschreibungen der wichtigsten Texteditoren und IDEs, die derzeit verwendet werden. Anhang C verweist die Leser auf einige der beliebtesten Onlineressourcen, um Hilfe zu erhalten. Anhang D bietet weiterhin einen Mini-Crashkurs in der Verwendung von Git für die Versionskontrolle. Anhang E ist ganz neu in der dritten Auflage. Selbst mit einer guten Anleitung für die Bereitstellung der von Ihnen erstellten Anwendungen können viele Dinge schiefgehen. Dieser Anhang bietet eine detaillierte Anleitung zur Fehlerbehebung, die Sie verwenden können, wenn der Bereitstellungsprozess nicht auf Anhieb funktioniert. Der Index wurde gründlich überarbeitet und ermöglicht es Ihnen, dieses Buch auch als Nachschlagewerk für Ihre zukünftigen Python-Projekte zu verwenden.

Vielen Dank dafür, dass Sie *Python Crashkurs* lesen! Wenn Sie irgendwelche Rückmeldungen oder Fragen an mich haben, können Sie sich gern an mich wenden, auf Twitter bin ich *@ehmatthes*.